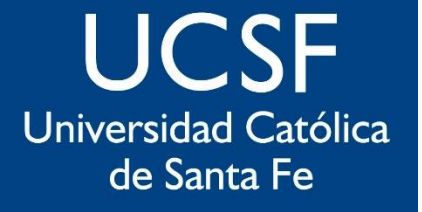

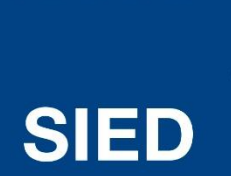

Sistema Institucional de Educación a Distancia

### **Mensajería**

### **UCSF** Universidad Católica de Santa Fe

**SIED** 

Sistema Institucional de Educación a Distancia

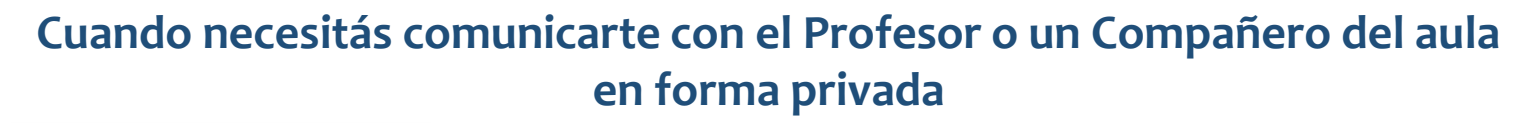

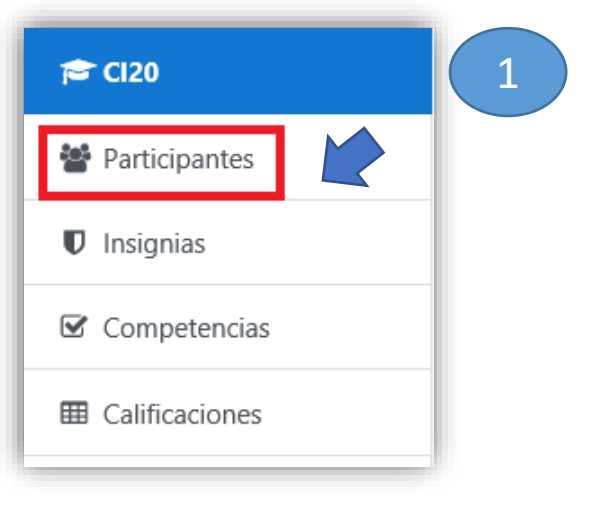

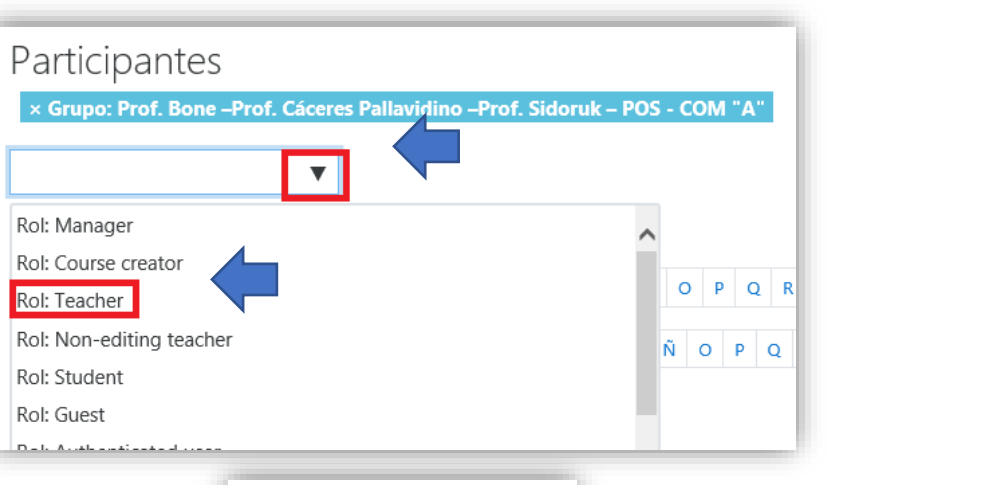

Se puede filtrar por Docente

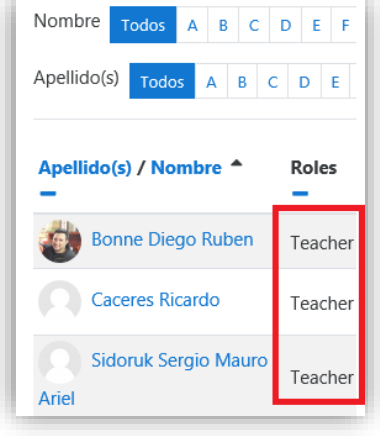

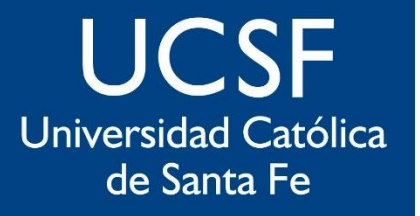

**SIED** 

Sistema Institucional de Educación a Distancia

#### Se puede filtrar por Apellido

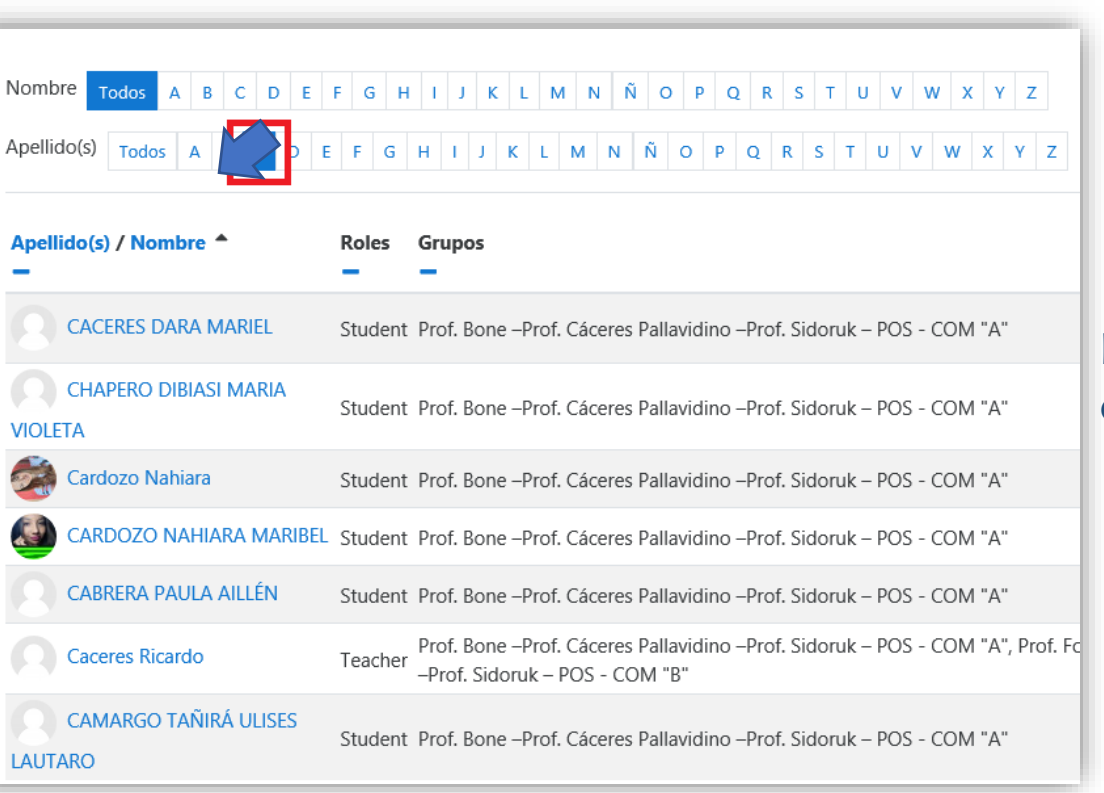

Lista todos los integrantes cuyos apellidos comienzan con "C"

#### **UCSF** Universidad Católica de Santa Fe

**SIED** 

Sistema Institucional de Educación a Distancia

Si no encuentro a un integrante del aula, chequear que se esté listando a todos

× Grupo: Prof. Bone -Prof. Cáceres Pallavidino -Prof. Sidoruk - POS - COM "A' Buscar palabra clave o seleccion de participantes: 44 Nú BCDEFGHIJKLMNÑOPQRSTUVWXYZ Nomb Todos Apellido(s) Todos  $A \mid B \mid C \mid D \mid E \mid F \mid G \mid H \mid I \mid J \mid K \mid L \mid M \mid N \mid \tilde{N} \mid O \mid P \mid Q \mid R \mid S \mid T \mid U \mid V \mid W \mid X \mid Y \mid Z$  $2 \quad 3 \quad \rightarrow$ 

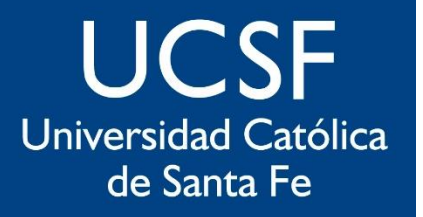

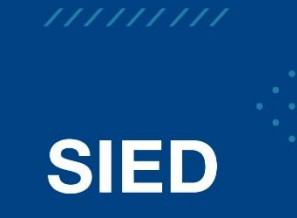

Sistema Institucional de Educación a Distancia

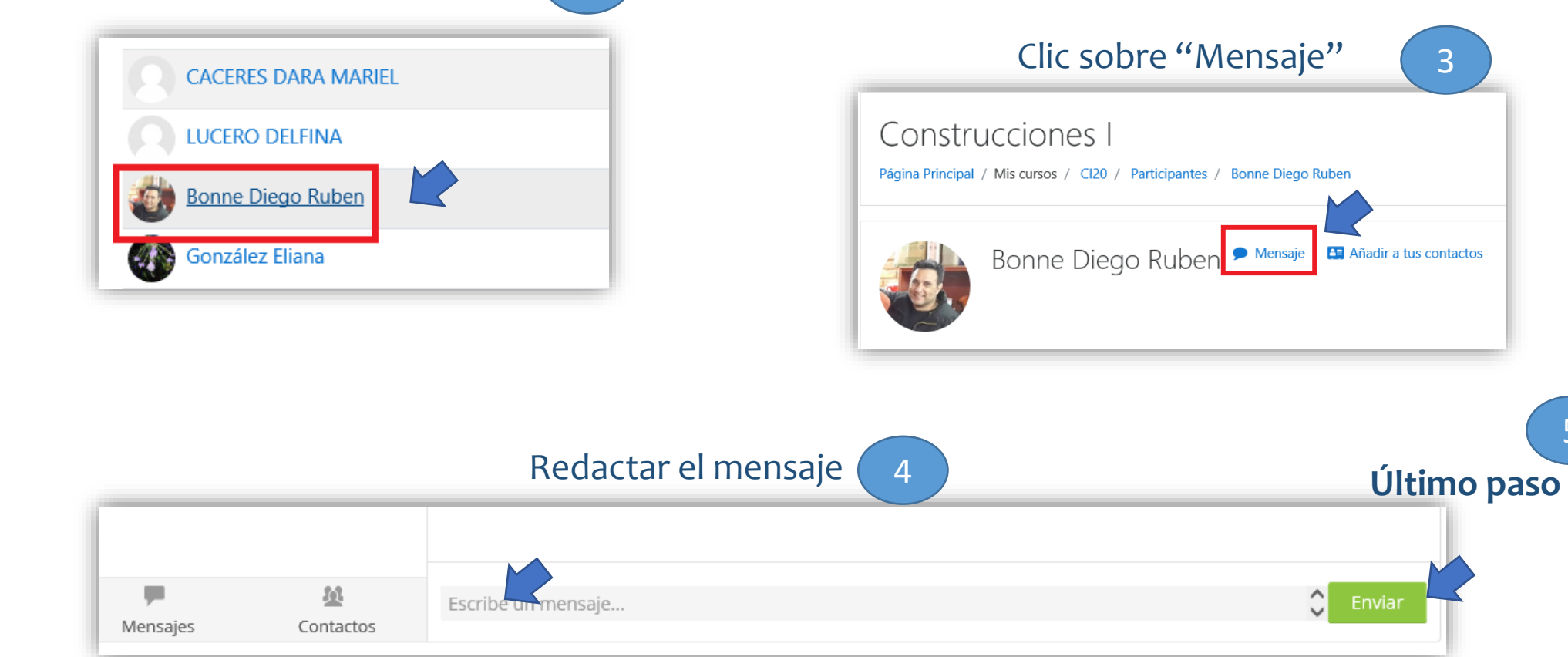

5

Clic sobre el nombre (2

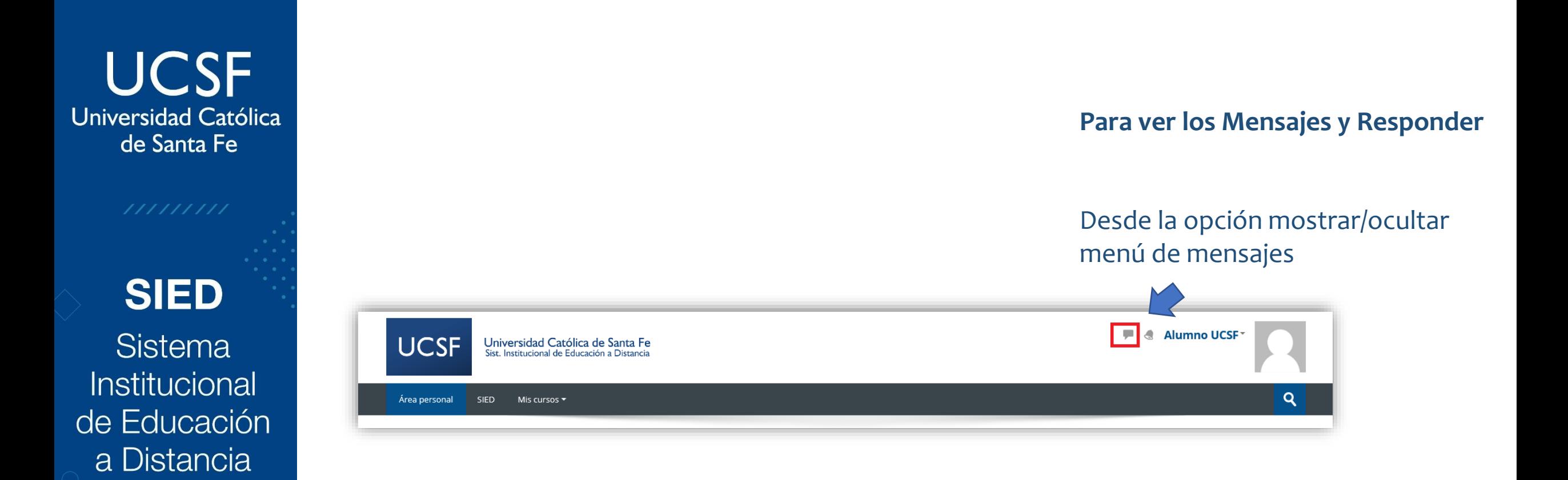

**Toda comunicación desde Mensajería se responde siempre desde el Campus Nunca desde nuestra casilla de emails**

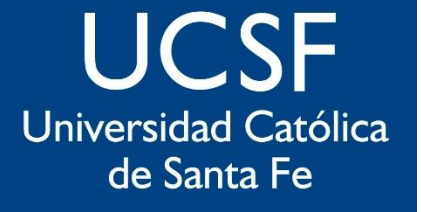

## **SIED**

Sistema Institucional de Educación a Distancia

# sied@ucsf.edu.ar